## Automaty komórkowe (materiały do ćwiczeń)

Jarosław Miszczak [https://www.iitis.pl/˜miszczak/natcomp/](https://www.iitis.pl/~miszczak/natcomp/)

27/03/2016 (v. 0.02)

- **Zadanie 1:** Ile jest jednowymiarowych automatów (2*,* 1)?
- **Zadanie 2:** Ile jest jednowymiarowych automatów (2*, r*)?
- **Zadanie 3:** Ile jest jednowymiarowych automatów (*k,* 1)?
- **Zadanie 4:** Ile jest jednowymiarowych automatów (*k, r*)?
- **Zadanie 5:** Zapisz automat elementarny: a) 30, b) 42, c) 75, d) 90, e) 110, f) 190, g) 222.
- **Zadanie 6:** Jaki to automat elementarny: a) 01100101, b) 01011010, c) 10011000
- **Zadanie 7:** Zapisz automat elementarny 90 w postaci tablicy prawdy (matrycy logicznej). Jakiej funkcji logicznej odpowiada automat elementarny 90?
- **Zadanie 8:** Narysuj wynik działania automatu elementarnego 90 dla stanu początkowego 000000010000000.
- **Zadanie 9:** Zapisz regułę 32 w postaci formuły logicznej.
- **Zadanie 10:** Co zrobi automat 32 z sekwencją 010101010101?
- **Zadanie 11:** Co zrobi automat 30 z sekwencją 000000100000?
- **Zadanie 12:** Co zrobi automat 110 z sekwencją 000000100000?
- **Zadanie 13:** Co zrobi automat 222 z sekwencją 000000100000?
- **Zadanie 14:** Pokaż, że reguła 42 jest równoważna z 171 (zamiana 0 z 1), 112 (symetria otoczenia), 241 (obie operacje).
- **Zadanie 15:** Znajdź reguły równoważne z 222.

**Zadanie 16:** Wykonaj trzy kroki *Life* dla konfiguracji

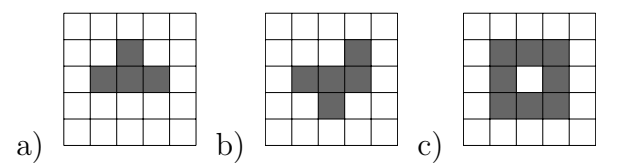

**Zadanie 17:** Wykaż że zestaw reguł po lewej, który jest uzasadniony biologicznie, może być zastąpiony regułami po prawej.

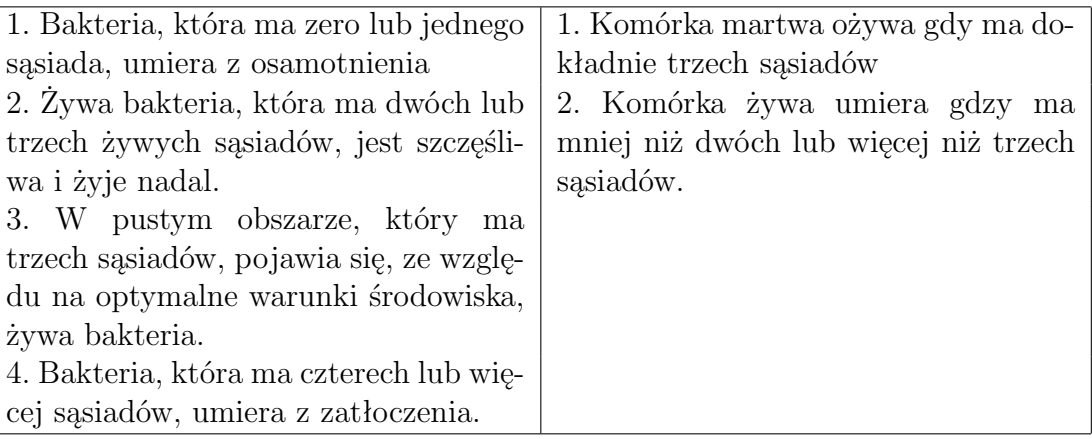

- **Zadanie 18: Napisz w systemie** *Mathematica* **program pozwalający na animację** działania automatu *Life* z możliwością eksportu do jednego z formatów video. Uwzględnij możliwość podania innej funkcji jako reguły automatu.
- **Zadanie 19: Wykorzystaj automat 30 do konstrukcji procesu błądzenia losowego.**
- Zadanie 20:  $\equiv$  Zapoznaj się z możliwościami programu golly ([http://golly.source](http://golly.sourceforge.net/)forge. [net/](http://golly.sourceforge.net/)). Wykorzystaj jego możliwości skryptowe.
- Zadanie 21:  $\blacksquare$  Zapoznaj się z dokumentacją funkcji CellularAutomaton w systemie *Mathematica*.
- **Zadanie 22:**  $\blacksquare$  Napisz program do symulacji trzystanowego automatu Lotki-Volterry.
- **Zadanie 23:** Napisz program do badania automatów komórkowych na sieciach Apolloniusza.